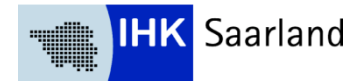

# **Informationen zur Abschlussprüfung Teil I und Teil II**

# **1.1 Abschlussprüfung Teil 1**

Die Abschlussprüfung Teil 1 (Prüfungsbereich **informationstechnisches Büromanagement)**  findet in der Mitte des 2. Ausbildungsjahres statt (Frühjahr und Herbst) und bezieht sich auf die Ausbildungsinhalte der ersten 15 Monate. Die Prüflinge sollen darin nachweisen, dass sie in der Lage sind, im Rahmen eines ganzheitlichen Arbeitsauftrages Büro- und Beschaffungsprozesse zu organisieren und kundenorientiert zu bearbeiten. Dabei sollen sie nachweisen, dass sie unter Anwendung von Textverarbeitungs- und Tabellenkalkulationsprogrammen recherchieren, dokumentieren und kalkulieren können. Die Bearbeitung der Aufgaben wird in 120 Minuten computergestützt erfolgen. Folgende Hilfsmittel wurden von den Fachausschüssen zugelassen:

- Unkommentiertes Rechtschreibwörterbuch in gedruckter Form
- Unkommentierte Ausgabe DIN 5008 /"Schreib- und Gestaltungsregeln für die Textverarbeitung") in gedruckter Form.
- Nicht erlaubt sind Taschenrechner.

Analog zu den bisherigen Büroberufen im Prüfungsfach "Informationsverarbeitung" wird eine Datensammlung NÜRA, die vor jeder Prüfung veröffentlicht wird, bereitgestellt:

www.ihk-aka.de, Download. Eine Befehlsliste sowie eine Musteraufgabe wurde vom Fachausschuss unter [www.ihk-aka.de,](http://www.ihk-aka.de/) Aktuelles/Kaufmann/-frau für Büromanagement veröffentlicht.

## **1.2 Abschlussprüfung Teil 2**

Der schriftliche Teil der Abschlussprüfung Teil 2 besteht aus zwei Prüfungsbereichen.

### **1.2.1 Kundenbeziehungsprozesse**

Im Prüfungsbereich **Kundenbeziehungsprozesse** sollen die Prüflinge nachweisen, dass sie in der Lage sind, komplexe Arbeitsaufträge handlungsorientiert zu bearbeiten. Dabei sollen sie zeigen, dass sie

- Aufträge kundenorientiert abwickeln,
- personalbezogene Aufgaben wahrnehmen und
- Instrumente der kaufmännischen Steuerung fallbezogen einsetzen können.

Die Bearbeitungszeit beträgt **150 Minuten**. Davon sind 90 Minuten für offene Antwortmöglichkeiten und 60 Minuten für gebundene Aufgaben vorgesehen.

### **1.2.1 Wirtschafts- und Sozialkunde**

Im Prüfungsbereich **Wirtschafts- und Sozialkunde** sollen die Prüflinge nachweisen, dass sie allgemeine wirtschaftliche und gesellschaftliche Zusammenhänge der Berufs- und Arbeitswelt darstellen und beurteilen können.

Die Bearbeitungszeit beträgt **60 Minuten**.

Für die Bearbeitung der Prüfungsaufgaben notwendige Informationen wie z. B. Unternehmensbeschreibung und Kontenplan sind dem Aufgabensatz beigefügt.

Für den Teil 2 wurde vom Fachausschuss folgendes Hilfsmittel zugelassen:

Ein nicht programmierter, netzunabhängiger Taschenrechner ohne Kommunikationsmöglichkeit mit Dritten.

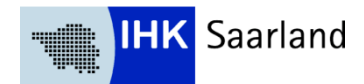

## **Informationen zur Abschlussprüfung Teil I und Teil II**

#### **2. Abschlussprüfung Teil 2 - Praktischer Prüfungsbereich "Fachaufgabe in der Wahlqualifikation"**

Im Prüfungsbereich "Fachaufgabe in der Wahlgualifikation" soll der Prüfling nachweisen, dass er in der Lage ist berufstypische Aufgabenstellungen zu erfassen, Probleme und Vorgehensweisen zu erörtern sowie Lösungswege zu entwickeln, zu begründen und zu reflektieren, kunden- und serviceorientiert zu handeln, betriebspraktische Aufgaben unter Berücksichtigung wirtschaftlicher, ökologischer und rechtlicher Zusammenhänge zu planen, durchzuführen und auszuwerten sowie Kommunikations- und Kooperationsbedingungen zu berücksichtigen.

Diese Anforderungen sowie die im Ausbildungsvertrag bereits festgelegten Wahlqualifikationen werden vom Prüfungsausschuss bei dem Fallbezogenen Fachgespräch zu Grunde gelegt.

### **2.1 Entscheidungen zum Anmeldetermin**

Sollten sich die im Ausbildungsvertrag **festgelegten Wahlqualifikationen** im Verlauf der Ausbildung geändert haben, so können diese spätestens mit der Anmeldung zur Abschlussprüfung Teil 2 angepasst werden. Dazu fügen wir dem Anmeldeformular eine "Erklärung zum Prüfungsbereich Fachaufgabe in der Wahlqualifikation" (siehe Anlage 1) bei. Mit diesem Formular muss der IHK die gewünschte **Variante für das Fallbezogene Fachgespräch** mitgeteilt werden. Beide Festlegungen sind nach der Einreichung bei der IHK – spätestens zum Anmeldeschluss **verbindlich** und können nachträglich nicht mehr geändert werden.

Folgende Varianten können für das Fachgespräch gewählt werden:

Bei der **Variante 1** (betriebliche Fachaufgabe) führt der Prüfling in jeder der beiden Wahlqualifikationen eine betriebliche Fachaufgabe durch und erstellt darüber einen höchstens dreiseitigen Report, der dem Prüfungsausschuss als Vorbereitung auf das Fachgespräch dienen soll. Die Fachaufgabe wird vom Ausbildungsbetrieb gestellt und muss dem Prüfungsausschuss nicht zur Genehmigung vorgelegt werden. Der Report wird nicht bewertet. Der Prüfungsausschuss wählt am Prüfungstag einen Report aus zu dem das Fachgespräch stattfinden soll und gibt dies unmittelbar vor dem Fachgespräch dem Prüfungsteilnehmer bekannt.

Bei der **Variante 2** (praxisbezogene Fachaufgabe) wählt der Prüfungsausschuss eine der festgelegten Wahlqualifikationen aus und legt dem Prüfling aus dieser Wahlqualifikation zwei Aufgaben vor. Der Prüfling wählt eine Aufgabe aus und kann sich in höchstens 20 Minuten auf das Fachgespräch vorbereiten.

# **2.2 Durchführung des Fallbezogenen Fachgesprächs**

Der Prüfling stellt zunächst in ca. 5 Minuten seine Aufgabe und seinen Lösungsweg dar (ohne Präsentationsmedien!). Daran schließt sich das Fachgespräch mit dem Prüfungsausschuss an. Die einleitende Darstellung und das Fachgespräch zusammen dürfen 20 Minuten nicht überschreiten.

Bei beiden Varianten werden nur die vom Prüfungsteilenehmer in dem 20-minütigen Fallbezogenen Fachgespräch gezeigte Leistungen bewertet. Bewertungskriterien siehe Anlage 2.

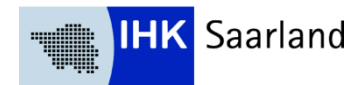

## **Informationen zur Abschlussprüfung Teil I und Teil II**

## **2.3 Hinweise zur betrieblichen Fachaufgabe – Variante 1**

#### **2.3.1 Anforderungskriterien als Orientierungsmaßstab**

#### **1. Berufs- und Betriebsbezug**

Die betriebliche Fachaufgabe hat Bezug zu den Ausbildungsinhalten des Berufsbilds "Kaufmann/ Kauffrau für Büromanagement". Sie deckt mehrere Lernziele der gewählten Qualifikationseinheit gemäß Ausbildungsrahmenplan ab. Die Bearbeitung der betrieblichen Fachaufgabe erfordert einen Lösungsprozess. Mindestens ein Teil eines realen Geschäftsprozesses wird dabei abgebildet.

### **2. Abbildung einer vollständigen beruflichen Handlung**

Die betriebliche Fachaufgabe umfasst eine Planungs-, Vorbereitungs-, Durchführungs- sowie Auswertungsphase. Der Auszubildende kann durch die Bearbeitung der betrieblichen Fachaufgabe seine berufliche Handlungsfähigkeit unter Beweis stellen.

#### **3. Bearbeitung der Fachaufgabe**

Die betriebliche Fachaufgabe ist keine Routineaufgabe für den Auszubildenden, sondern hat herausfordernden Charakter. Bei ihrer Bearbeitung können Probleme und Konflikte bzw. veränderte Bedingungen auftreten, die eine flexible Reaktion des Auszubildenden erforderlich machen. Zur Bearbeitung der Fachaufgabe ist die Recherche von Informationen (z. B. über interne/externe Informationsquellen, Programme, Unterlagen etc.) erforderlich. Die Umsetzung des Lösungsprozesses erfordert die Berücksichtigung bzw. Abstimmung mit verschiedenen Schnittstellen (z. B. vor- und nachgelagerte betriebliche Abläufe/Bereiche, Vertriebspartner, Kollegen, Vorgesetzte, Experten etc.).

#### **4. Gestaltungsspielraum**

Die betriebliche Fachaufgabe bietet in Abstimmung mit Verantwortungsträgern oder Prozessverantwortlichen organisatorische Freiheitsgrade oder Verantwortungs- und Entscheidungsspielräume für den Auszubildenden (z. B. hinsichtlich Vorgehen, Einbindung von Vertriebspartnern, Terminen, Budget etc.). Es gibt alternative Lösungswege und Vorgehensweisen, die der Auszubildende zur Bearbeitung der betrieblichen Fachaufgabe wählen bzw. selbständig (in Absprache mit Ausbildungspersonal) entwickeln kann.

#### **5. Auswertbarkeit**

Die Ergebnisse der betrieblichen Fachaufgabe ermöglichen eine Bewertung, z. B. hinsichtlich der Wirtschaftlichkeit oder des Kundennutzens, die der Auszubildende selbständig vornehmen kann. Der Auszubildende hat die Möglichkeit zu reflektieren, in wie weit die Ziele der Aufgabe erreicht

wurden und kann ggf. Verbesserungsvorschläge ableiten. Die Reflektion einer durchgeführten betrieblichen Fachaufgabe muss nicht zwingend in der Feststellung eines erfolgreichen Ergebnisses münden: Auch die schlüssige Auseinandersetzung mit einem unerwartetem oder unerwünschten Ergebnis kann ein wirklichkeitsnahes Fazit sein.

Die Durchführung der beiden betrieblichen Fachaufgaben muss selbständig erfolgen und schließt mit der Erstellung eines Reports je Wahlqualifikation ab. Beide Reporte müssen zu dem festgelegten Termin bei der IHK eingereicht werden und werden umgehend dem Prüfungsausschuss zur Vorbereitung auf das Fachgespräch zugeleitet.